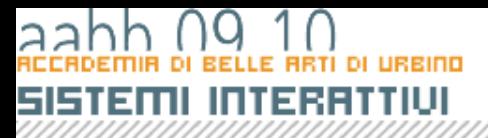

#### LE classi visuali in as3

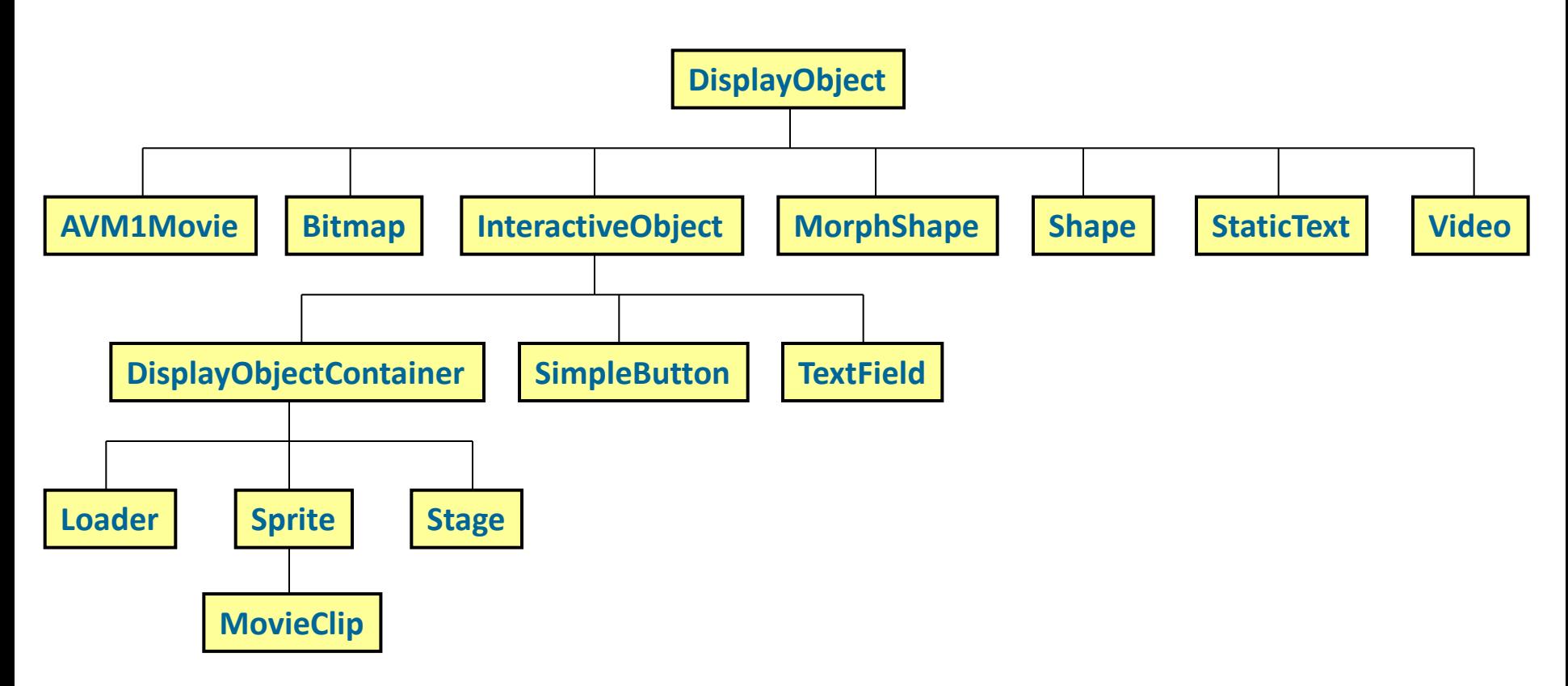

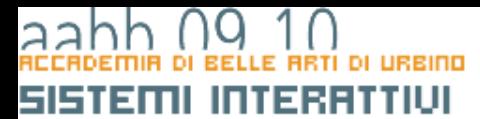

# Una superficie su cui disegnare

**COPYRIGHT** 

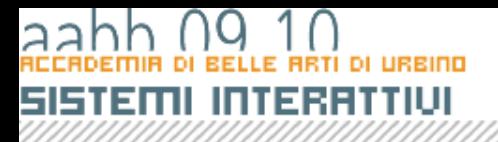

# I metodi per disegnare

- Ogni Shape, Sprite e MovieClip ha una proprietà **graphics** che è una istanza della classe **Graphics** creata automaticamente con la creazione dell'oggetto.
- Usando i metodi offerti da **Graphics** è possibile disegnare linee e riempimenti e figure.
- I disegni vengono fatti su una superfice trasparente come su un lucido.
- Si possono usare indifferentemente uno delle tre classi. La classe Shape è di gran lunga la più efficiente.
- Per visualizzare una shape è necessario aggiungerla a una child list di uno Sprite o di una MovieClip

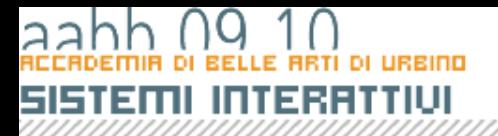

**}**

# Disegnare un linea

```
• Questa classe disegna una linea
package {
       import flash.display.Shape;
       import flash.display.Graphics;
       import flash.display.Sprite;
       public class Disegno extends Sprite {
              public function Disegno() {
                     var linea:Shape=new Shape() ;
       linea.graphics.lineStyle(2,0xFF0000);
                     linea.graphics.moveTo(100,100);
                     linea.graphics.lineTo(200,200);
                     addChild(linea)
              }
       }
```
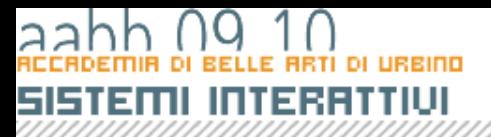

# Disegnare un linea

**linea.graphics.moveTo(100,100);**

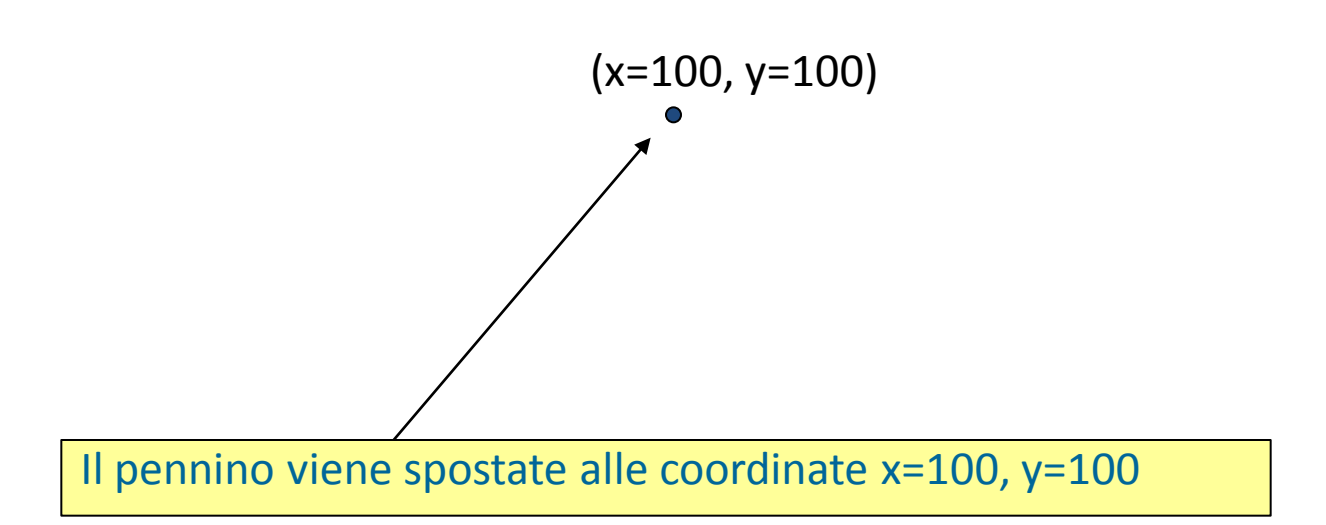

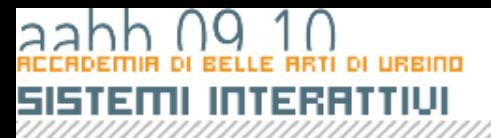

# Disegnare un linea

**linea.graphics.lineTo(200,200);**

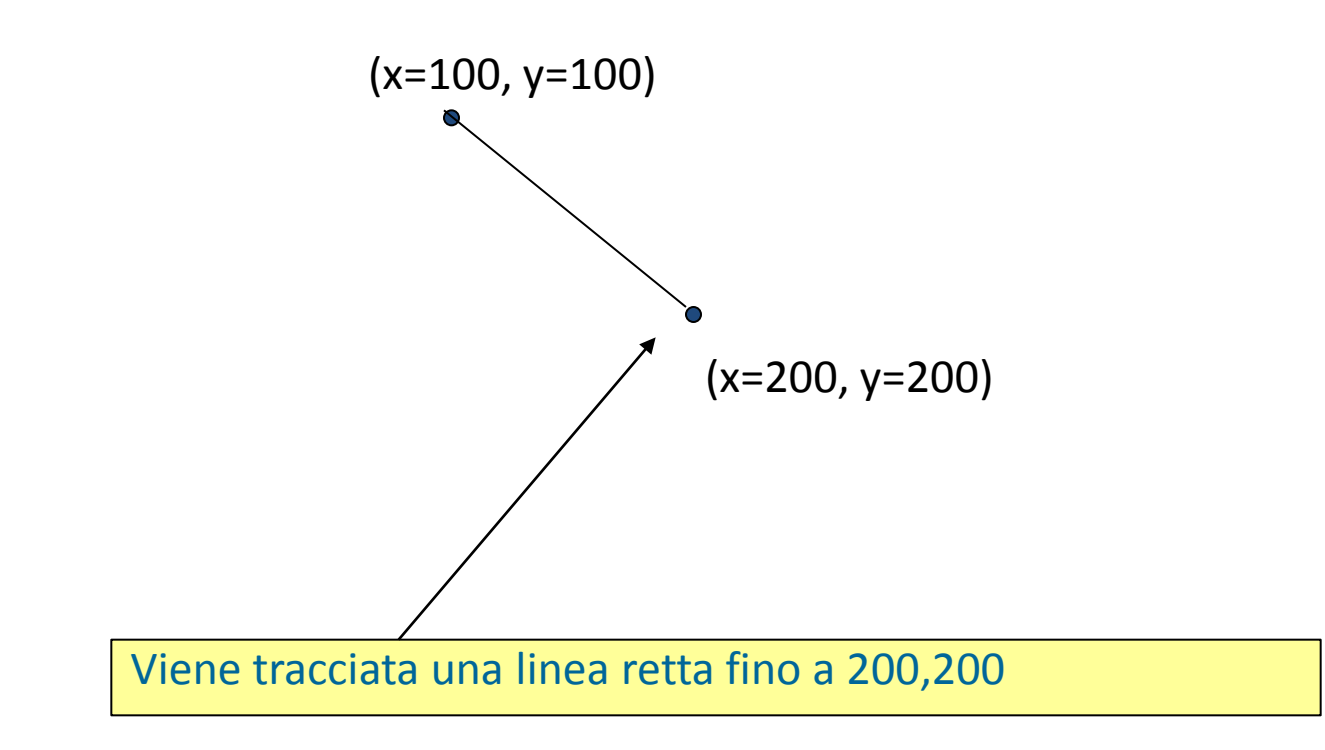

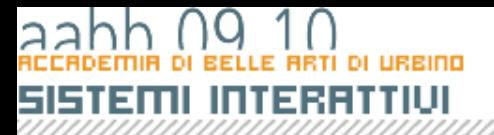

**}**

# Disegnare un linea

• Questa classe disegna aggiunge un tratto curvo

```
package {
        import flash.display.Shape;
        import flash.display.Graphics;
        import flash.display.Sprite;
       public class Disegno2 extends Sprite {
               public function Disegno2() {
                       var linea:Shape=new Shape() ;
                       //var curva:Shape = new Shape();
                       linea.graphics.lineStyle(2,0xFF0000);
                       linea.graphics.moveTo(100,100);
                       linea.graphics.lineTo(200,200);
                       linea.graphics.curveTo(200,300,300,300);
                       addChild(linea)
                }
        }
```
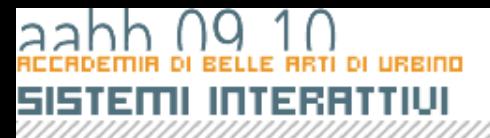

# Disegnare un linea

**linea.graphics.curveTo(200,300,300,300);**

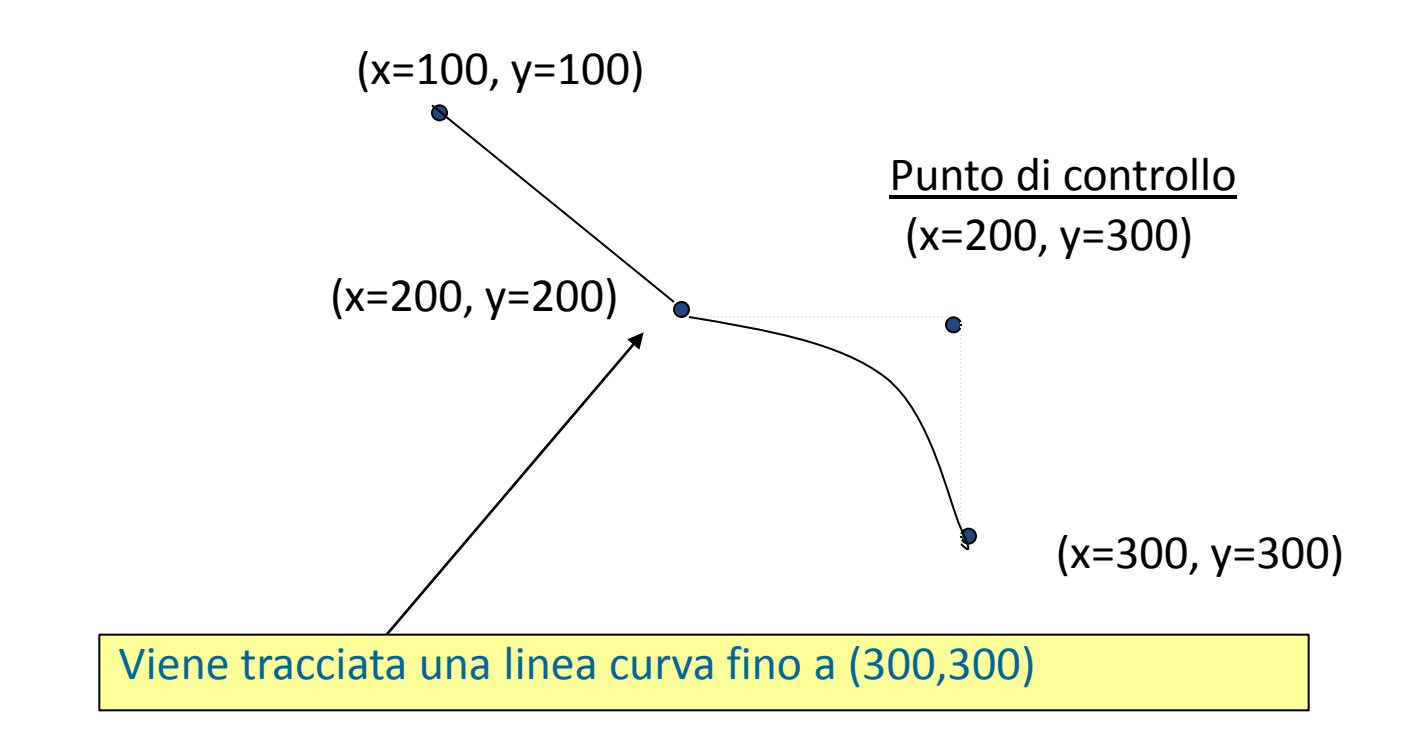

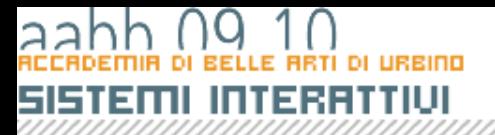

**}**

**}**

# Disegnare Figure

• Disegna un cerchio e un elissi

```
package {
       import flash.display.Shape;
       import flash.display.Graphics;
       import flash.display.Sprite;
       public class Disegno3 extends Sprite {
          public function Disegno3() {
               var cerchio:Shape=new Shape() ;
               var ellissi:Shape = new Shape();
               cerchio.graphics.lineStyle (1,0x00FF00);
               cerchio.graphics.drawCircle(100,100,45);
               addChild(cerchio)
               ellissi.graphics.lineStyle (1,0x0000FF);
               ellissi.graphics.drawEllipse(200,150,45, 100);
               addChild(ellissi)
          }
```
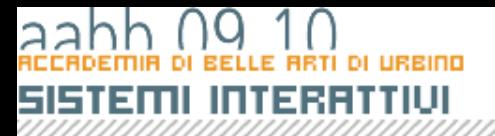

### Disegnare Figure

• Disegna un rettangolo

```
package {
       import flash.display.Shape;
       import flash.display.Graphics;
       import flash.display.Sprite;
       public class Disegno4 extends Sprite {
          public function Disegno4() {
               var rettangolo:Shape = new Shape();
               rettangolo.graphics.lineStyle (1,0x0000FF);
               rettangolo.graphics.drawRect(30. 40,45, 100);
               addChild(rettangolo)
           }
        }
}
```
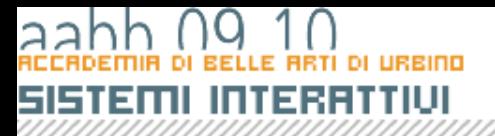

### Disegnare Figure

• Disegna un rettangolo

```
package {
       import flash.display.Shape;
       import flash.display.Graphics;
       import flash.display.Sprite;
       public class Disegno4 extends Sprite {
          public function Disegno4() {
               var rettangolo:Shape = new Shape();
               rettangolo.graphics.lineStyle (1,0x0000FF);
               rettangolo.graphics.drawRect(30. 40,45, 100);
               addChild(rettangolo)
           }
        }
}
```
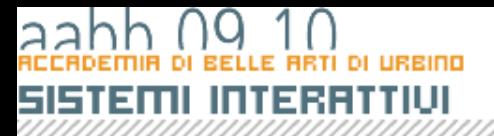

## Disegnare Figure

• Disegna un rettangolo con riempimento

```
package {
       import flash.display.Shape;
       import flash.display.Graphics;
       import flash.display.Sprite;
       import flash.display.GradientType;
       public class Disegno5 extends Sprite {
               public function Disegno5() {
               var rettangolo:Shape = new Shape();
               rettangolo.graphics.lineStyle (1,0x0000FF);
               rettangolo.graphics.beginFill(0x0000FF);
               rettangolo.graphics.drawRect(30, 40,45, 100);
               addChild(rettangolo)
               }
        }
}
```